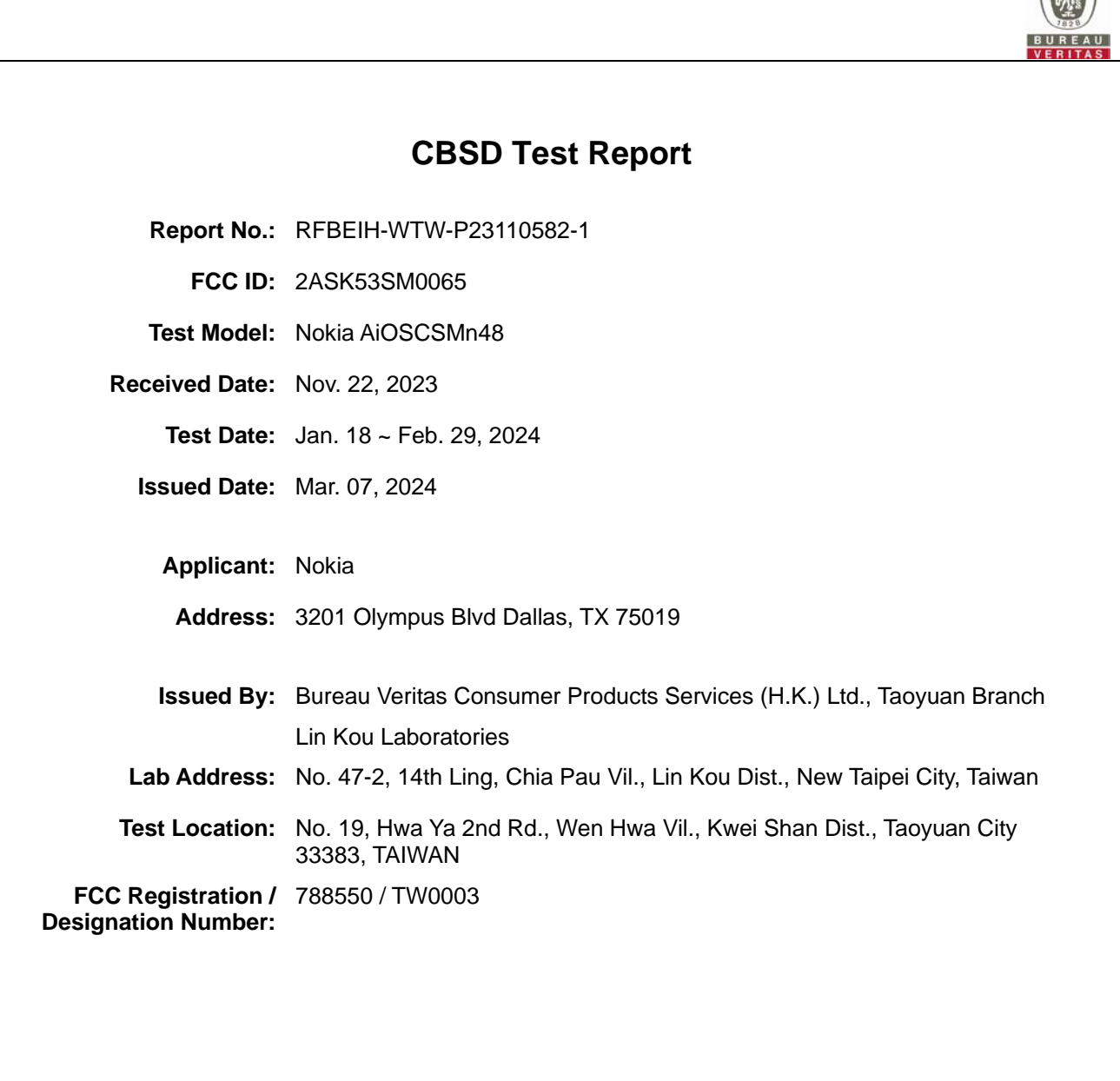

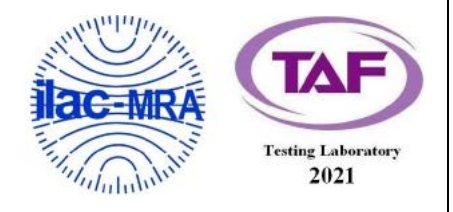

This report is governed by, and incorporates by reference, the Conditions of Testing as posted at the date of issuance of this report at http://www.bureauveritas.com/home/about-us/our-business/cps/about-us/terms-conditions upon the information that you provided to us. Measurement uncertainty is only provided upon request for accredited tests. Statements of conformity are based on simple<br>acceptance criteria without taking measurement uncertai shall specifically address the issue you wish to raise. A failure to raise such issue within the prescribed time shall constitute your unqualified acceptance of the<br>completeness of this report, the tests conducted and the

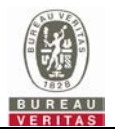

## **Table of Contents**

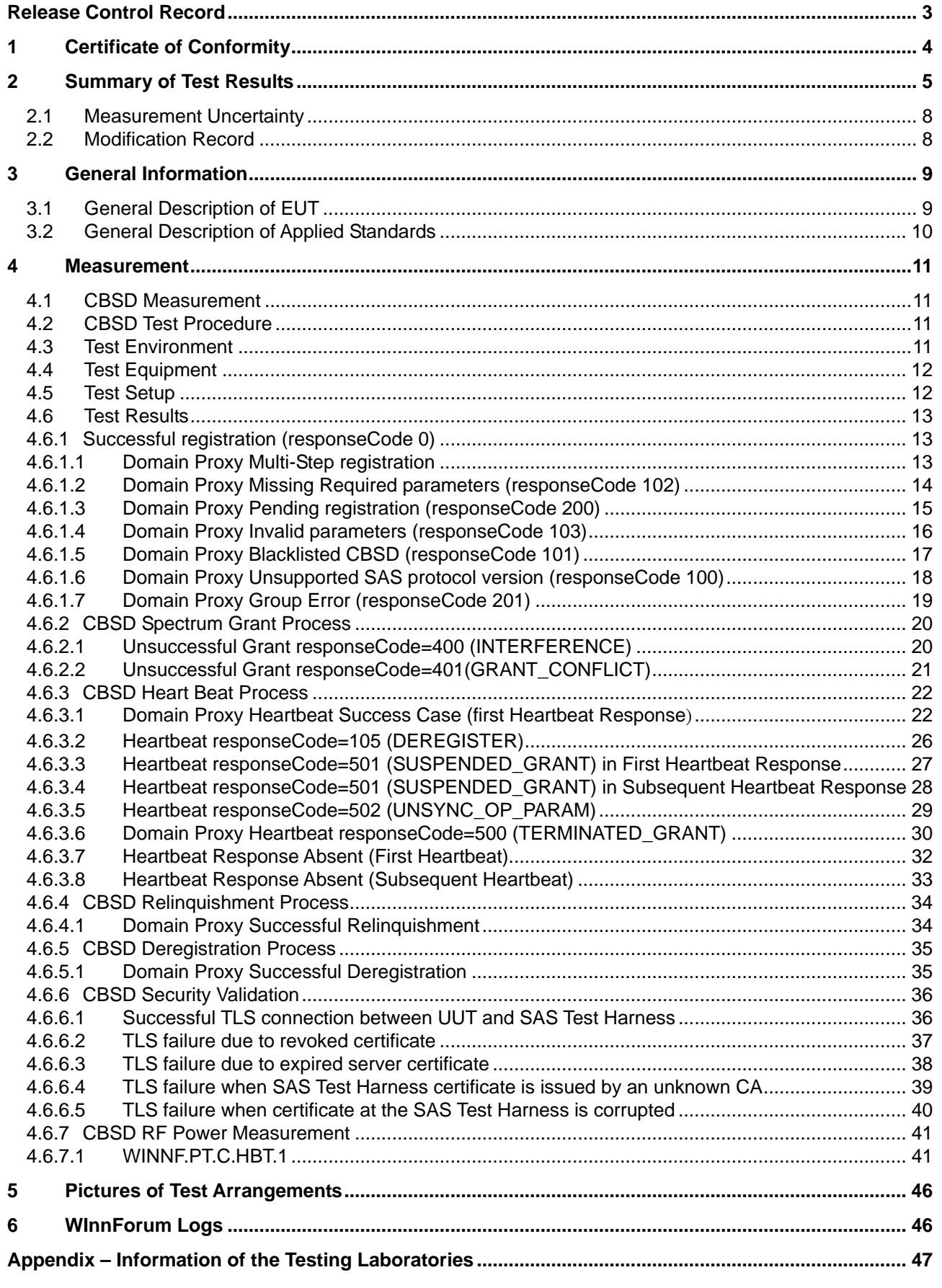

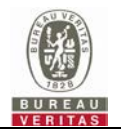

### **Release Control Record**

<span id="page-2-0"></span>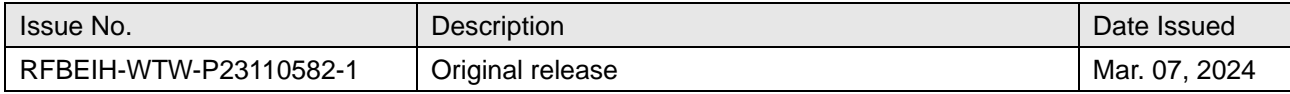

## <span id="page-3-0"></span>**1 Certificate of Conformity**

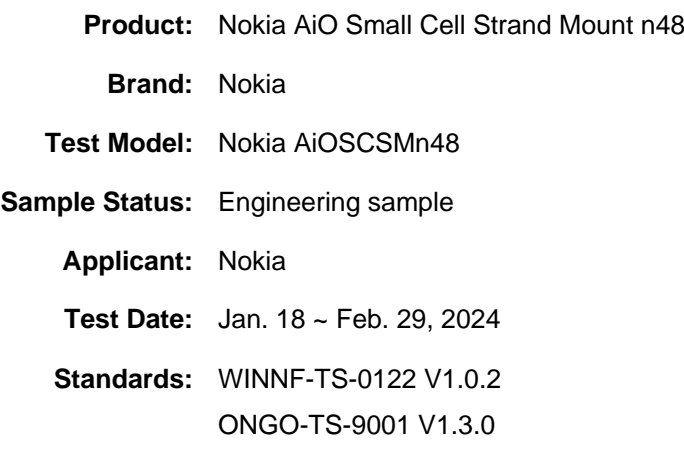

The above equipment has been tested by **Bureau Veritas Consumer Products Services (H.K.) Ltd., Taoyuan Branch**, and found compliance with the requirement of the above standards. The test record, data evaluation & Equipment Under Test (EUT) configurations represented herein are true and accurate accounts of the measurements of the sample's RF characteristics under the conditions specified in this report.

**Prepared by :**  $\begin{bmatrix} 1 & 0 \\ 0 & 1 \end{bmatrix}$  ( $\begin{bmatrix} 1 & 0 \\ 0 & 1 \end{bmatrix}$   $\begin{bmatrix} 1 & 0 \\ 0 & 1 \end{bmatrix}$  **Date:** Mar. 07, 2024

Polly Chien / Specialist

**Approved by :**  $\frac{1}{2}$  **e** *Yemy* .  $\frac{1}{2}$  **n**, **Date:** Mar. 07, 2024

Jeremy Lin / Project Engineer

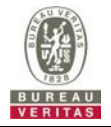

### <span id="page-4-0"></span>**2 Summary of Test Results**

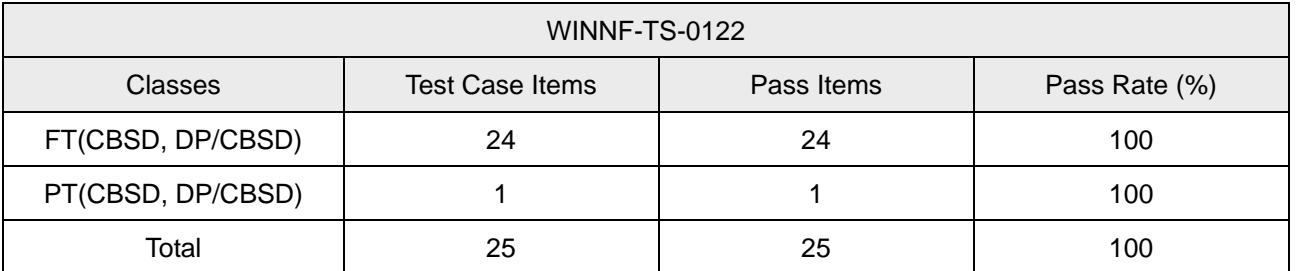

Note:

1. Functional Test (FT): Test to validate the conformance of the Protocols and functionalities implemented in the CBSD/DP UUT to the requirements developed by WInnForum and supporting FCC/DoD requirements.

2. Field/Performance Test (PT): Test to check the capability of the CBSD/DP UUT to support various traffic models and actual operations in the field.

Supported Features in details:

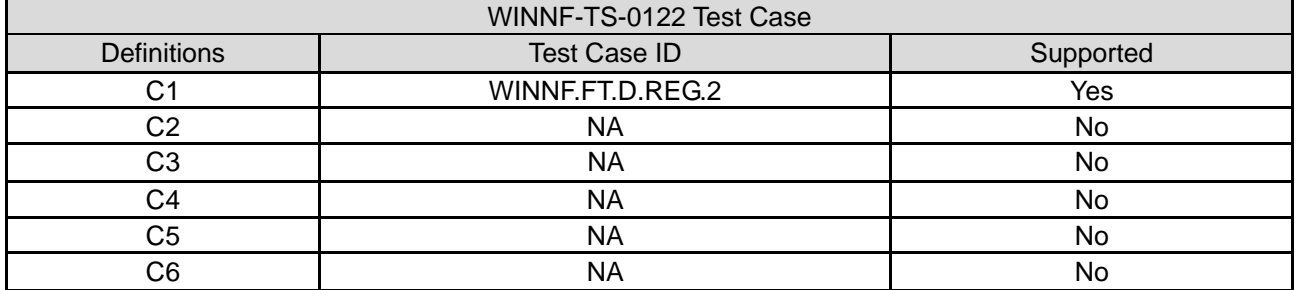

Note: The Grantee confirms that only C1 conditional test case is supported for this device. CPI is required to manually enter registration information into the SAS interface during installation.

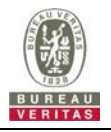

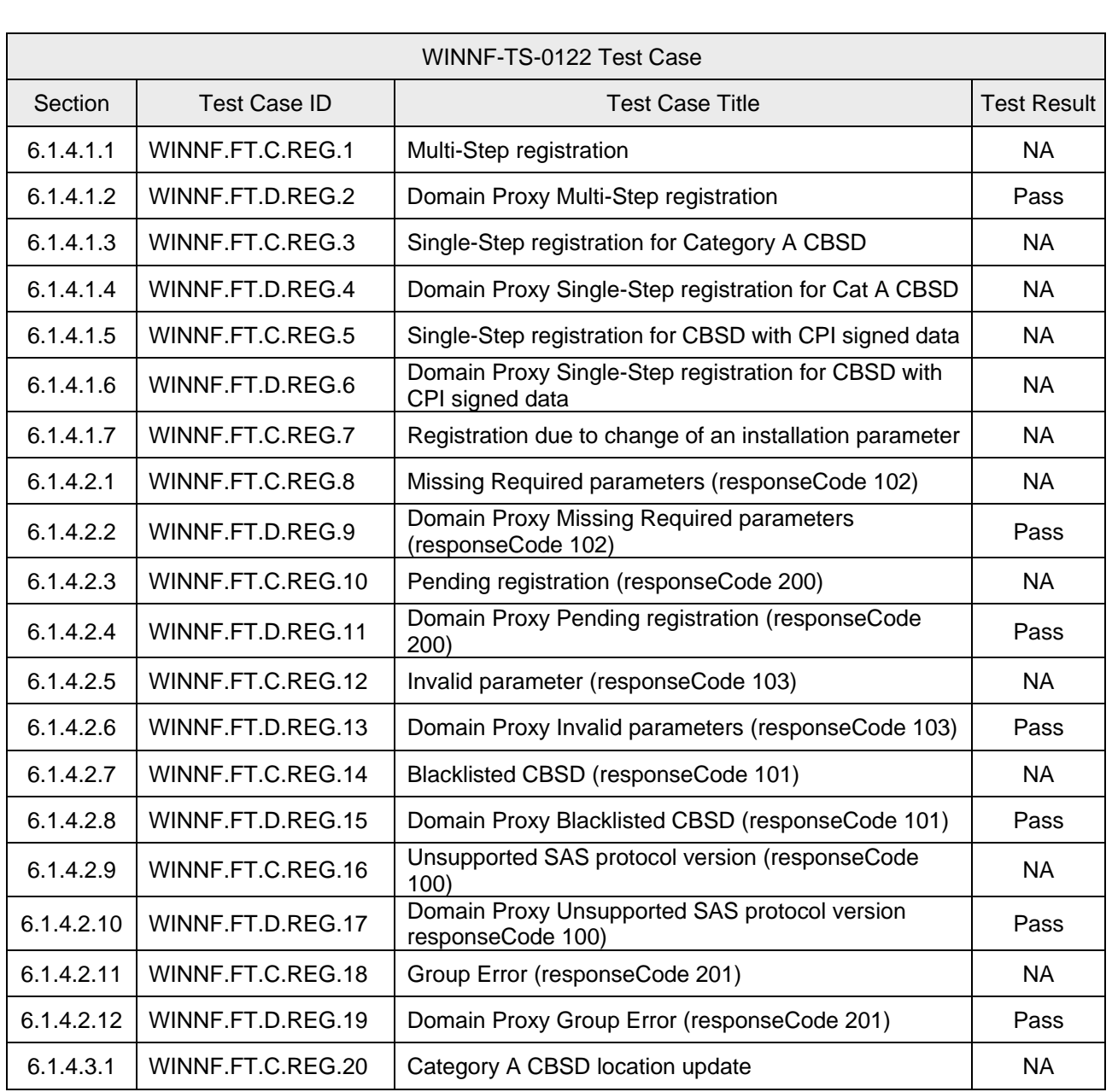

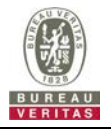

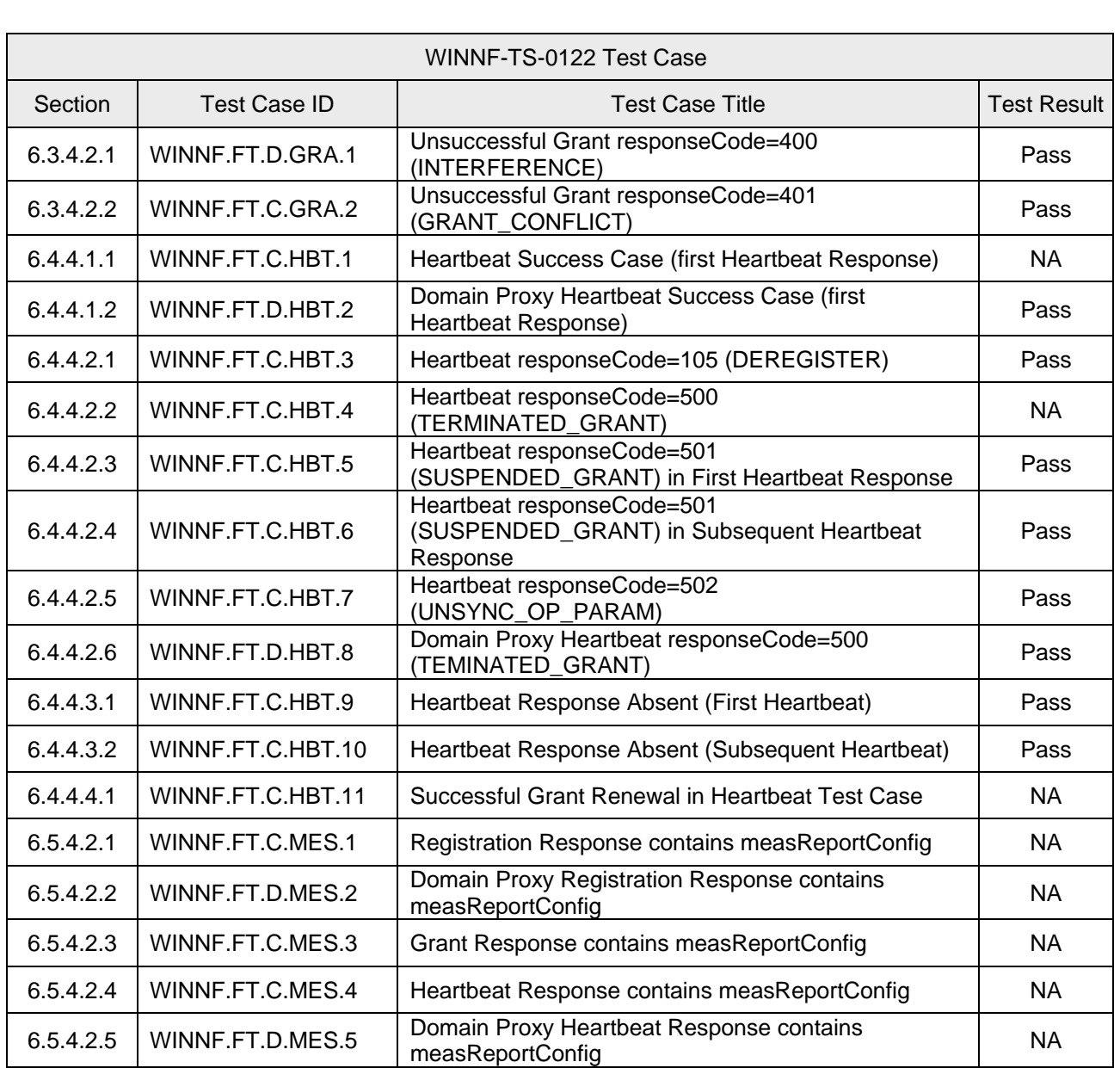

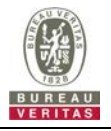

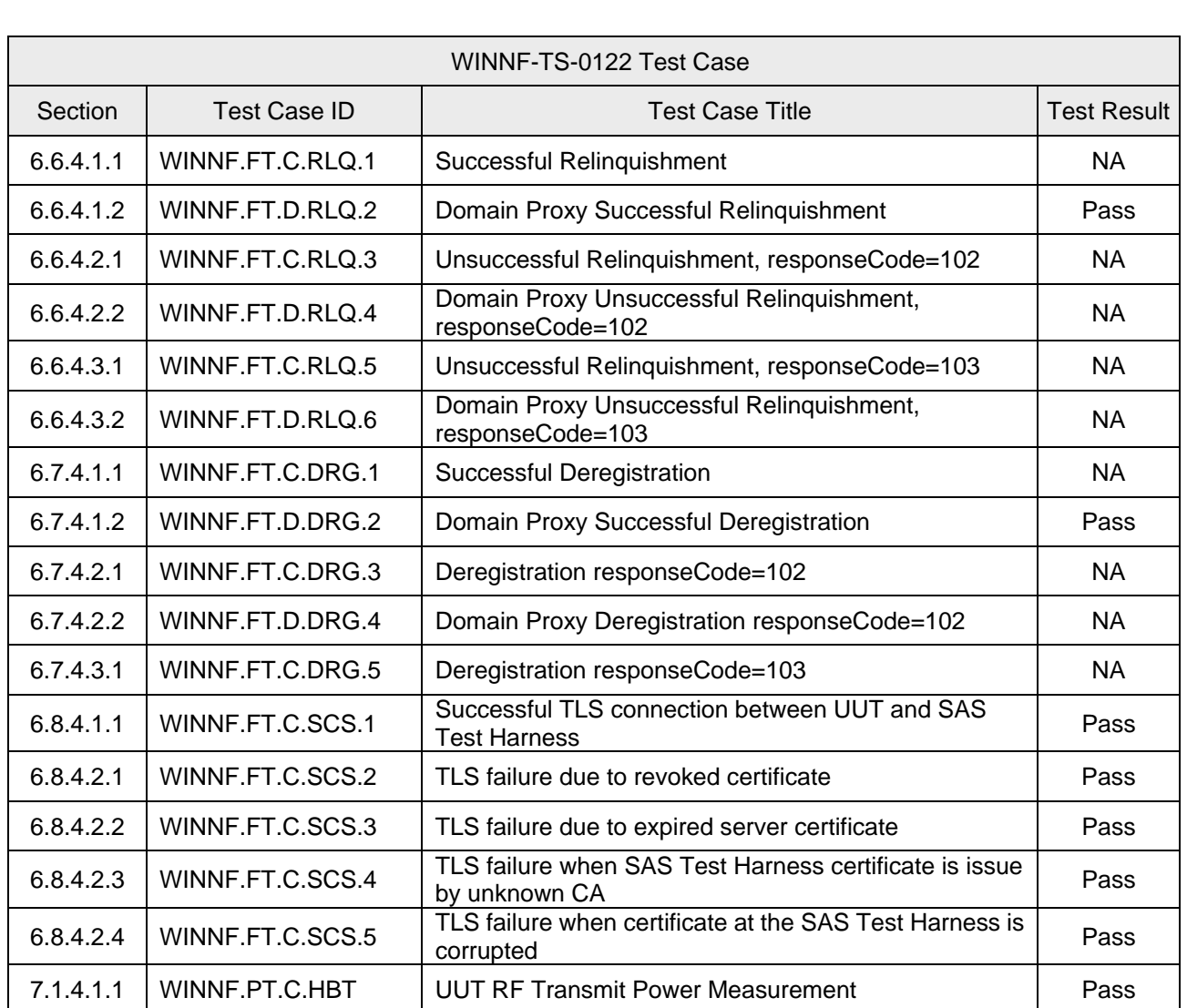

Note: Section as per WINNF-TS-0122 If the product as tested complies with the specification, the UUT is deemed to comply with the standard and is deemed a "Pass" grade. If not "Fail" grade is issued. Where "NA" is stated this means the test case is not applicable.

#### <span id="page-7-0"></span>**2.1 Measurement Uncertainty**

Where relevant, the following measurement uncertainty levels have been estimated for tests performed on the UUT as specified in CISPR 16-4-2:

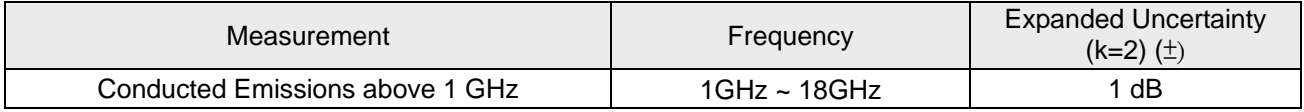

#### <span id="page-7-1"></span>**2.2 Modification Record**

There were no modifications required for compliance.

<span id="page-8-0"></span>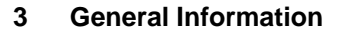

### <span id="page-8-1"></span>**3.1 General Description of EUT**

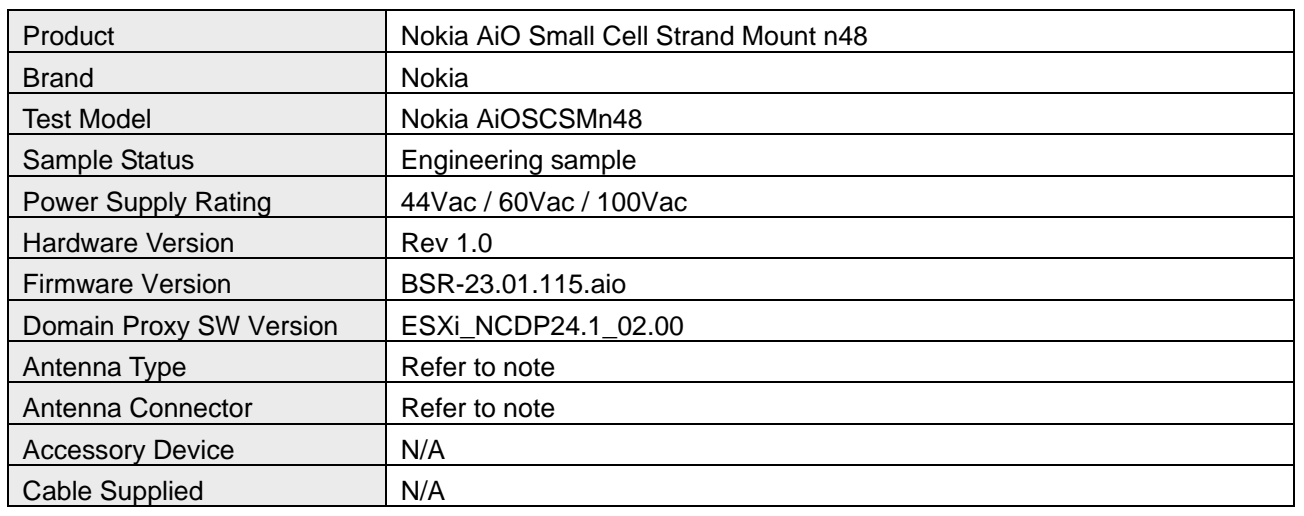

Note:

#### 1. The following antennas were provided to the EUT.

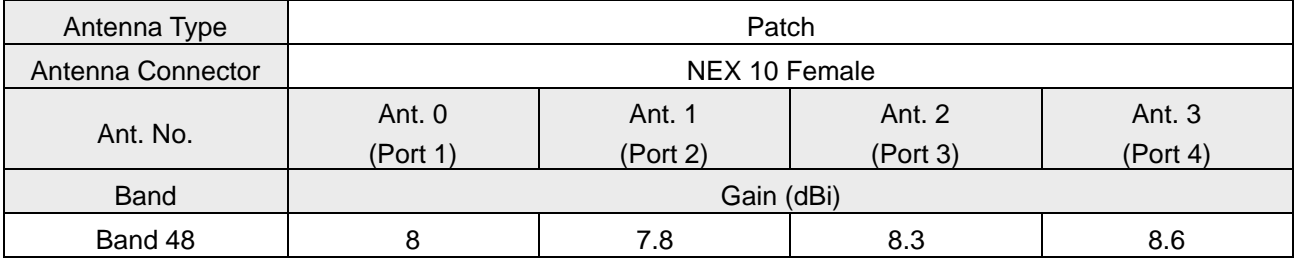

\*The above Antenna information is declared by manufacturer and for more detailed features description, please refer to the manufacturer's specifications, the laboratory shall not be held responsible. Note:

### **3.55GHz correlated calculation for P1&P3, P2&P4:**

Maximum correlated gain for port1 and port3:9.41dBi. This occurs at: 3550MHz: phi 315 / theta 90  $= 10*LOG(((10 \cdot (Port1/20))+10 \cdot (Port3/20)) \cdot 2/2) = 10*LOG(((10 \cdot (5.0/20))+10 \cdot (7.6/20)) \cdot 2/2)$ 

Maximum correlated gain for port2 and port4:9.28dBi. This occurs at: 3550MHz: phi 315 / theta 90  $= 10*LOG(((10^(Port2/20))+10^(Port4/20))^2/2) = 10*LOG(((10^(4.4/20))+10^(8.0/20))^2/2)$ 

#### **3.55GHz uncorrelated calculation for two cross-polarized pairs:**

Maximum uncorrelated gain for two cross-polarized pairs:9.35. This occurs at: 3550MHz: phi 315 / theta 90 =10\*LOG(((10^(P1&P3 Correlated/10))+10^(P2&P4 Correlated/10))/2) = 10\*LOG(((10^(9.41/10))+10^(9.28/10))/2)

#### **Test Condition:**

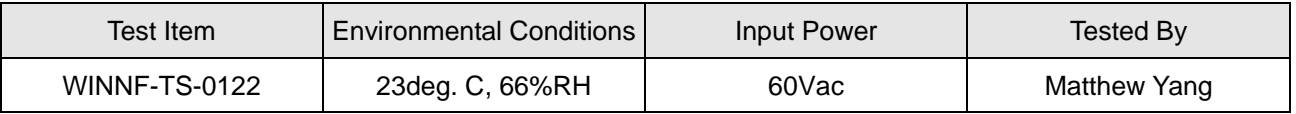

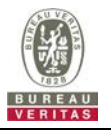

#### <span id="page-9-0"></span>**3.2 General Description of Applied Standards**

The UUT is a BTS-CBSD product. According to the specifications of the manufacturer, it must comply with the requirements of the following standards and references:

#### **Test standard:**

FCC 47 CFR Part 96

All test items have been performed and recorded as per the above standards.

#### **References Test Guidance:**

KDB 940660 D01 Part 96 CBRS Eqpt v03

All test items have been performed as a reference to the above KDB test guidance.

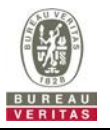

#### <span id="page-10-0"></span>**4 Measurement**

#### <span id="page-10-1"></span>**4.1 CBSD Measurement**

The CBSD shall validate and ensure that the Conformance and Performance Test results from compliance with SAS functional requirements.

#### <span id="page-10-2"></span>**4.2 CBSD Test Procedure**

- a. Connect the UUT to SAS Test Harness system and RF Test instruments via the CBSD interface and RF components. The highest level is set to test configuration.
- b. UUT shall be UTC time synchronized
- c. The frequency band is granted and set as UUT supported Modulation and Channels, transmitted power of the UUT according to it granted parameters from the SAS Test Harness.
- d. Each test case results was recorded and validated by SAS Test Harness system and RF instruments test cases was recorded test results from SAS Test Harness system.

#### <span id="page-10-3"></span>**4.3 Test Environment**

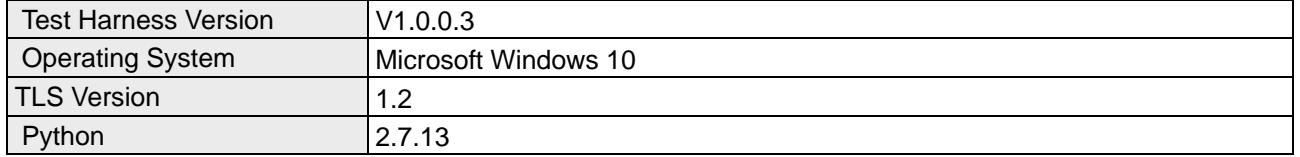

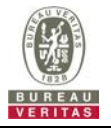

### <span id="page-11-0"></span>**4.4 Test Equipment**

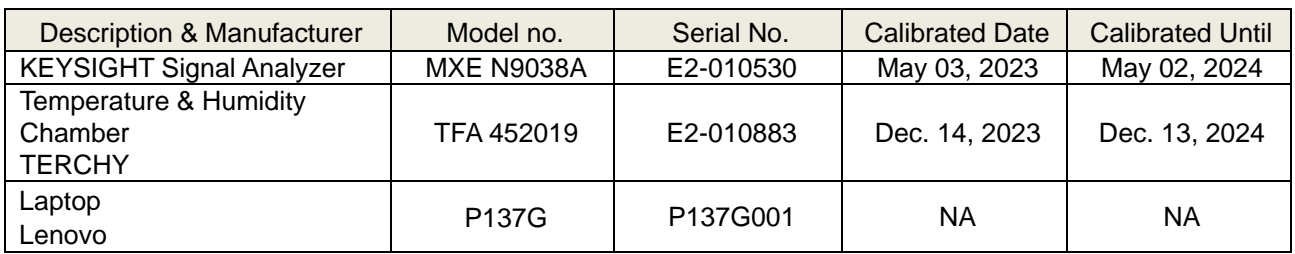

Note: 1. The test was performed in InfoSec Test Room.

2. The calibration interval of the above test instruments is 12 months and the calibrations are traceable to NML/ROC and NIST/USA.

#### <span id="page-11-1"></span>**4.5 Test Setup**

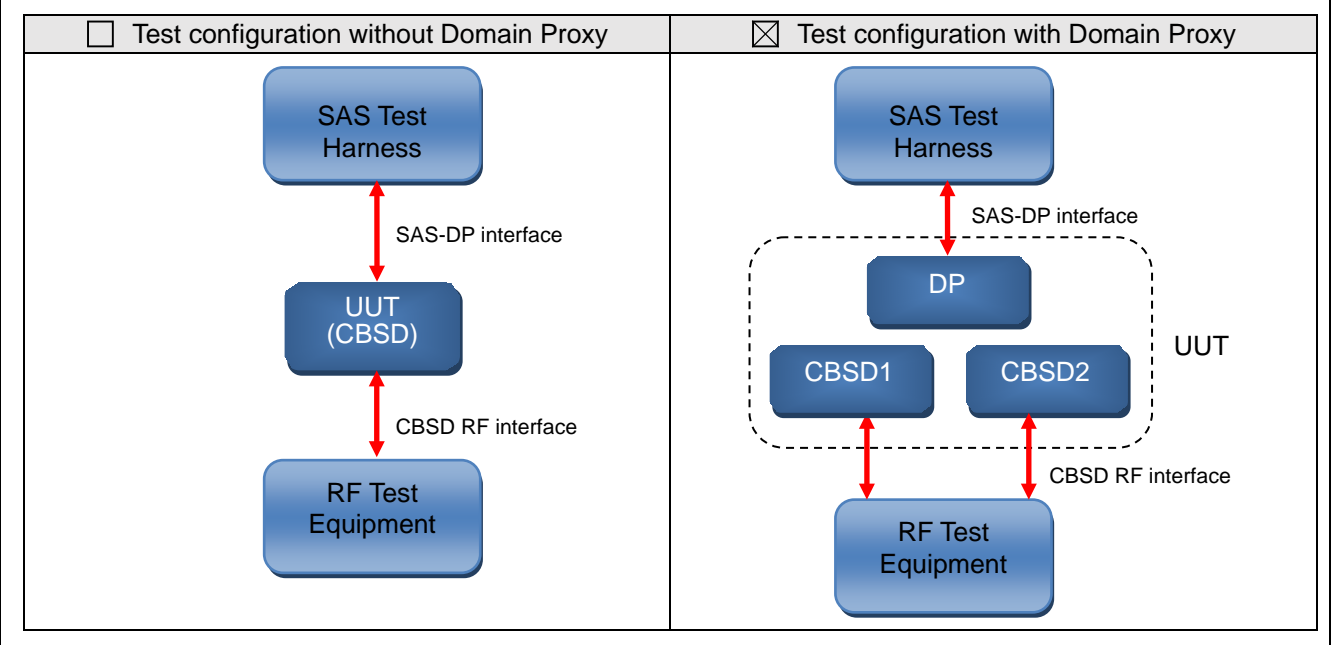

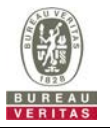

## <span id="page-12-0"></span>**4.6 Test Results**

## <span id="page-12-1"></span>**4.6.1 Successful registration (responseCode 0)**

## <span id="page-12-2"></span>**4.6.1.1 Domain Proxy Multi-Step registration**

■Test Case ID : WINNF.FT.D.REG.2 □NA

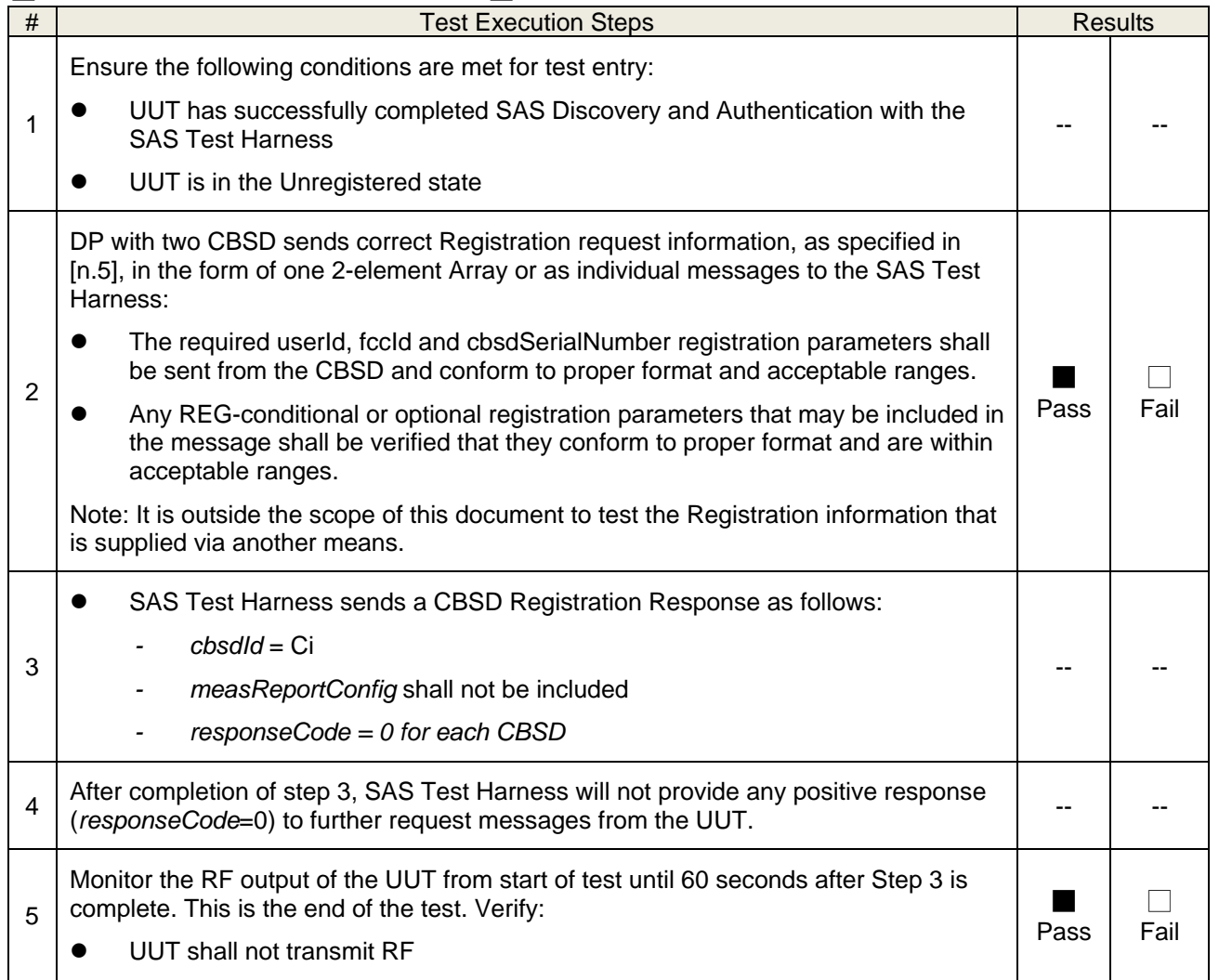

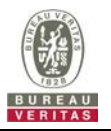

# <span id="page-13-0"></span>**4.6.1.2 Domain Proxy Missing Required parameters (responseCode 102)**

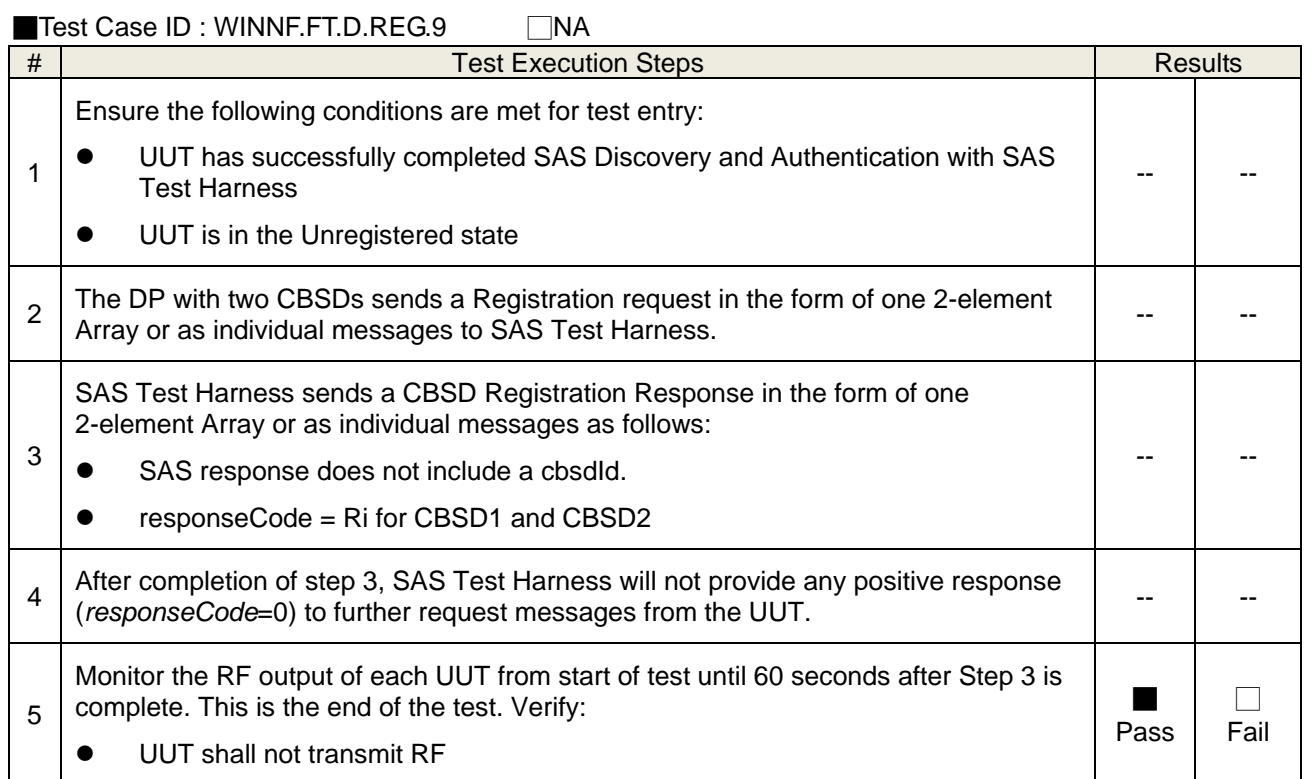

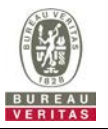

# <span id="page-14-0"></span>**4.6.1.3 Domain Proxy Pending registration (responseCode 200)**

■Test Case ID : WINNF.FT.D.REG.11 NA

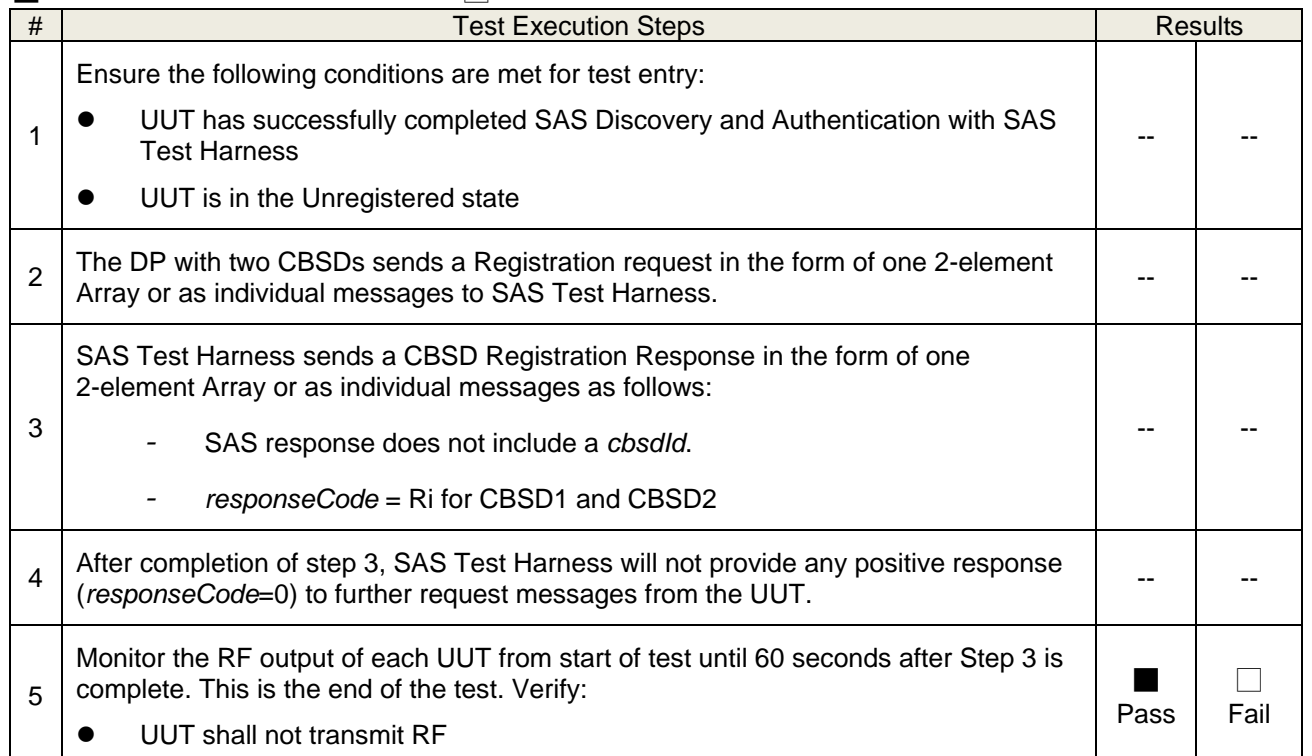

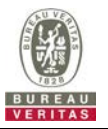

# <span id="page-15-0"></span>**4.6.1.4 Domain Proxy Invalid parameters (responseCode 103)**

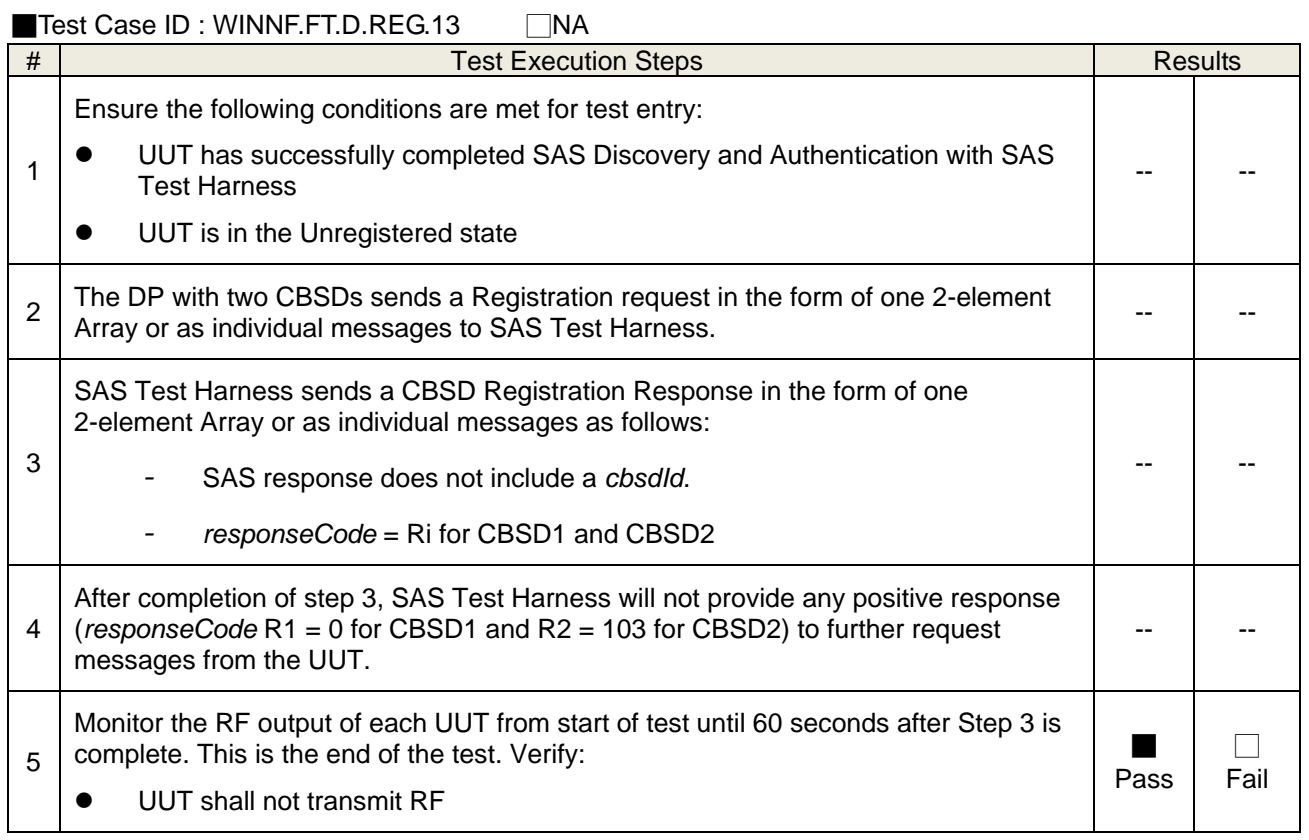

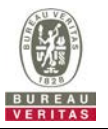

# <span id="page-16-0"></span>**4.6.1.5 Domain Proxy Blacklisted CBSD (responseCode 101)**

■Test Case ID : WINNF.FT.D.REG.15 NA

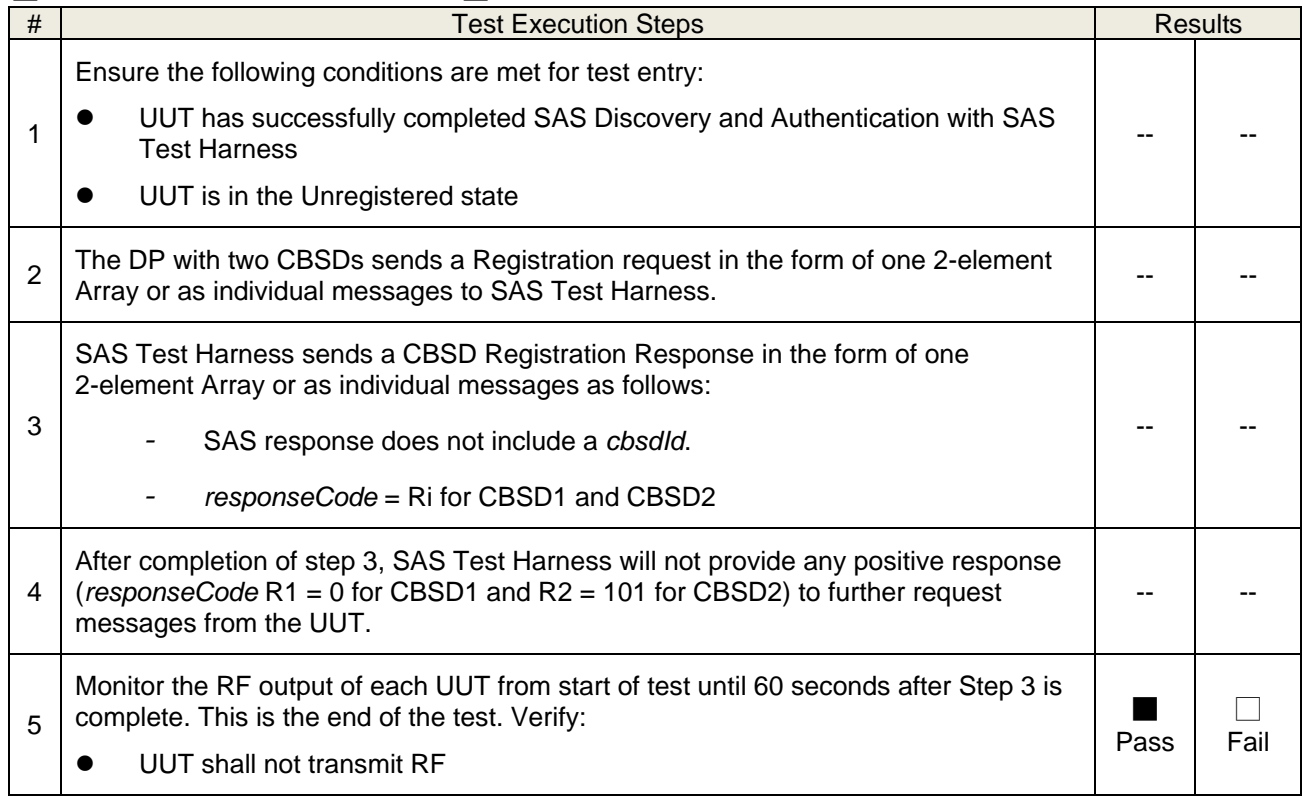

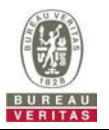

# <span id="page-17-0"></span>**4.6.1.6 Domain Proxy Unsupported SAS protocol version (responseCode 100)**

■Test Case ID : WINNF.FT.D.REG.17 □NA

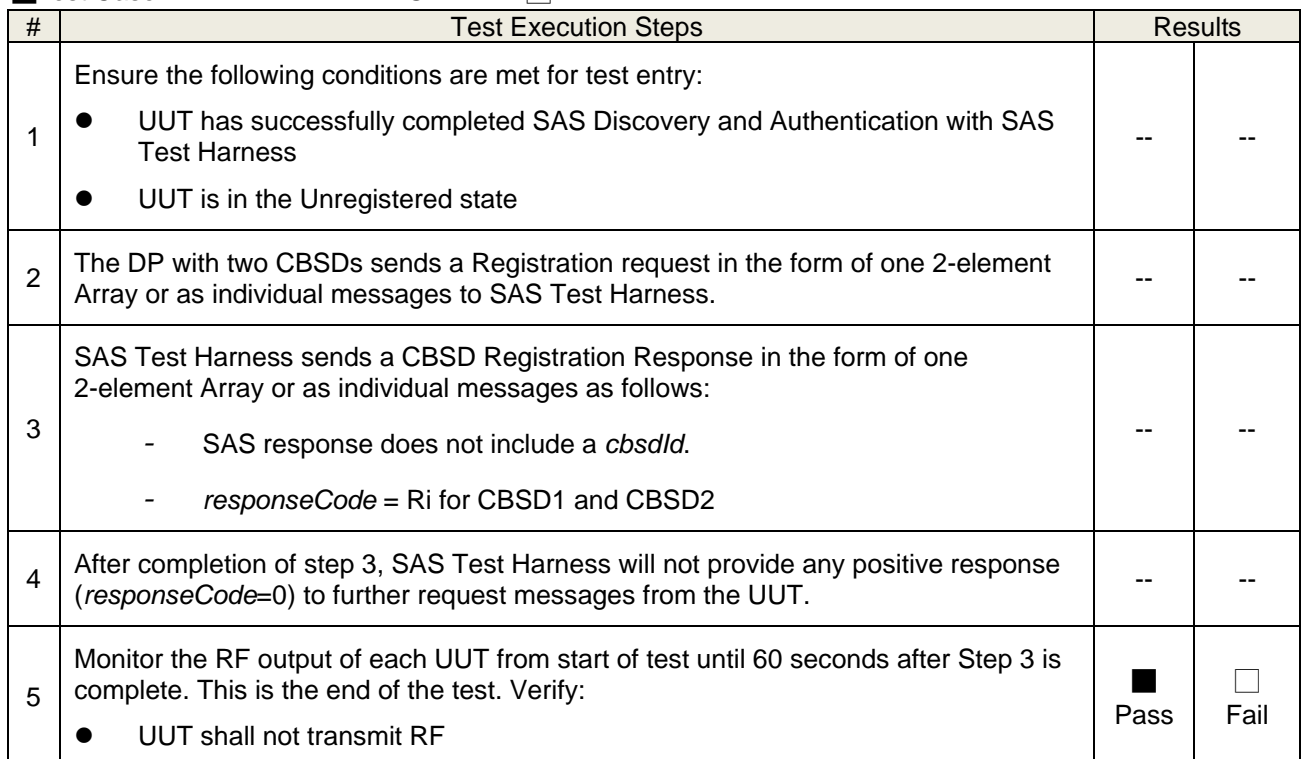

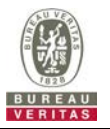

# <span id="page-18-0"></span>**4.6.1.7 Domain Proxy Group Error (responseCode 201)**

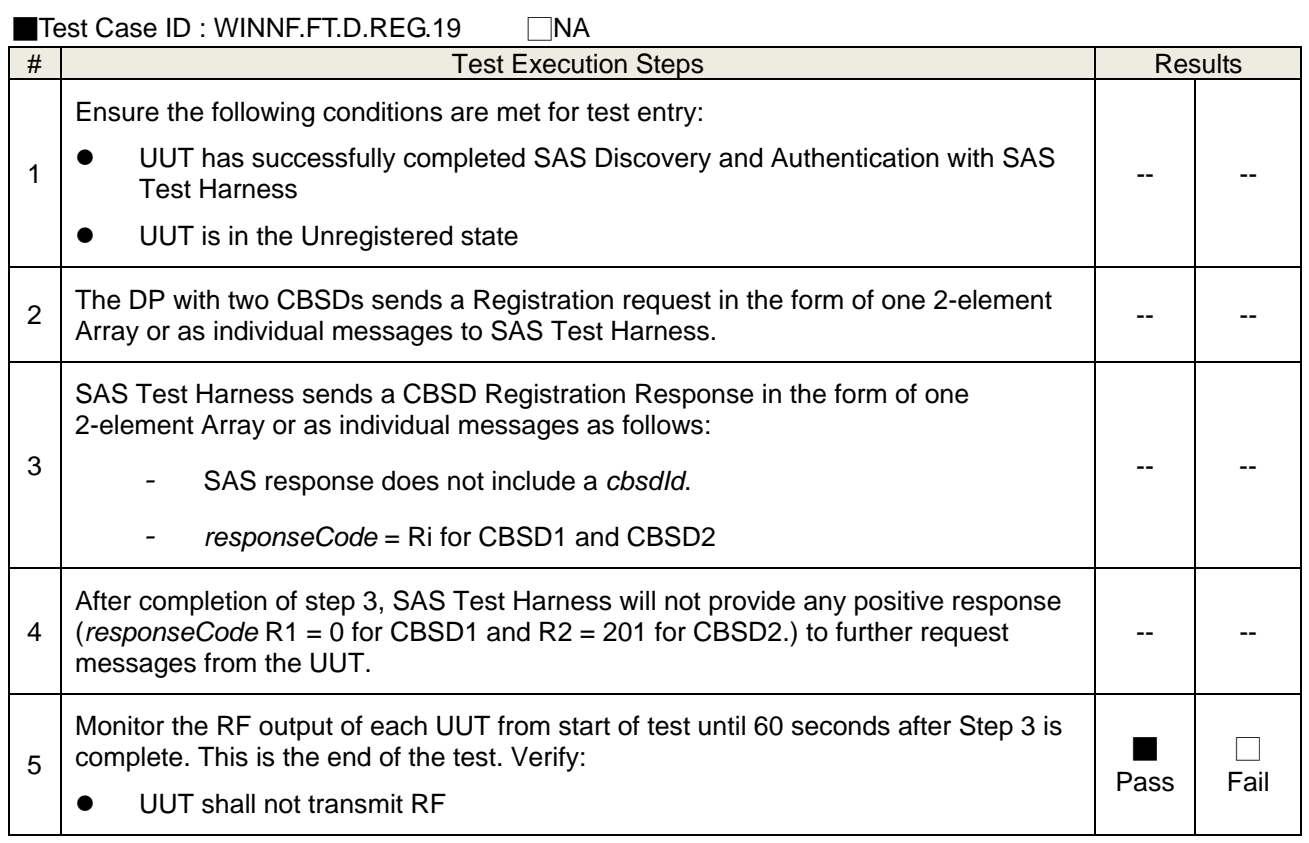

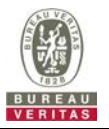

### <span id="page-19-0"></span>**4.6.2 CBSD Spectrum Grant Process**

## <span id="page-19-1"></span>**4.6.2.1 Unsuccessful Grant responseCode=400 (INTERFERENCE)**

■Test Case ID : WINNF.FT.C.GRA.1 □ NA

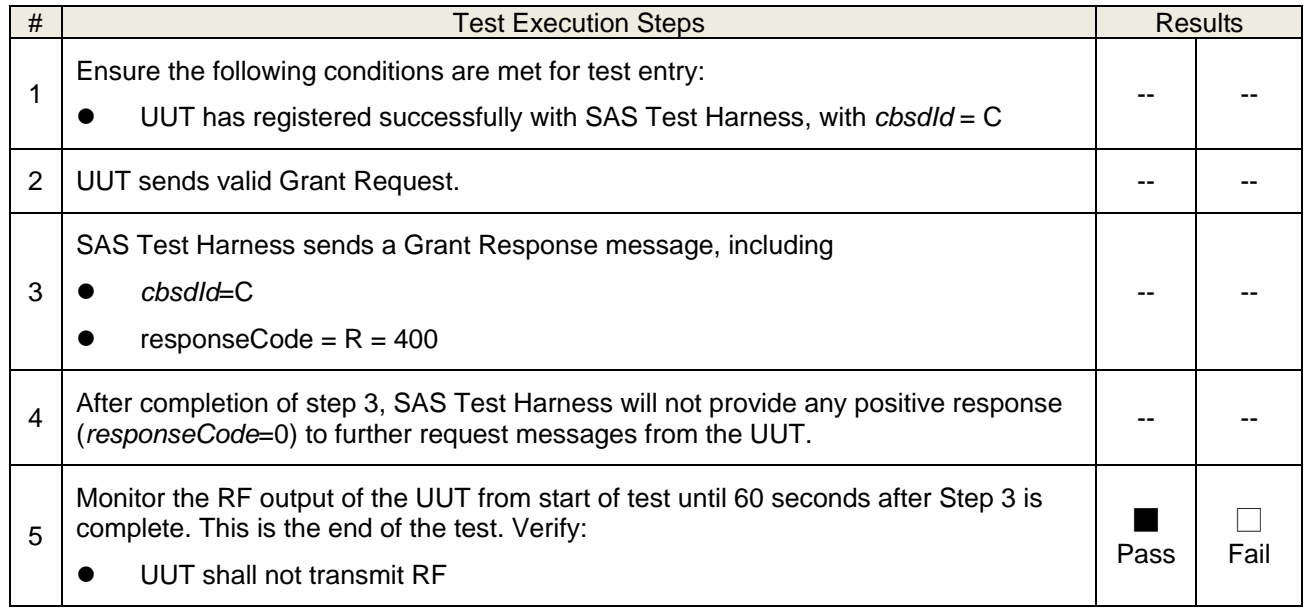

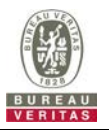

# <span id="page-20-0"></span>**4.6.2.2 Unsuccessful Grant responseCode=401(GRANT\_CONFLICT)**

■Test Case ID : WINNF.FT.C.GRA.2 □ NA

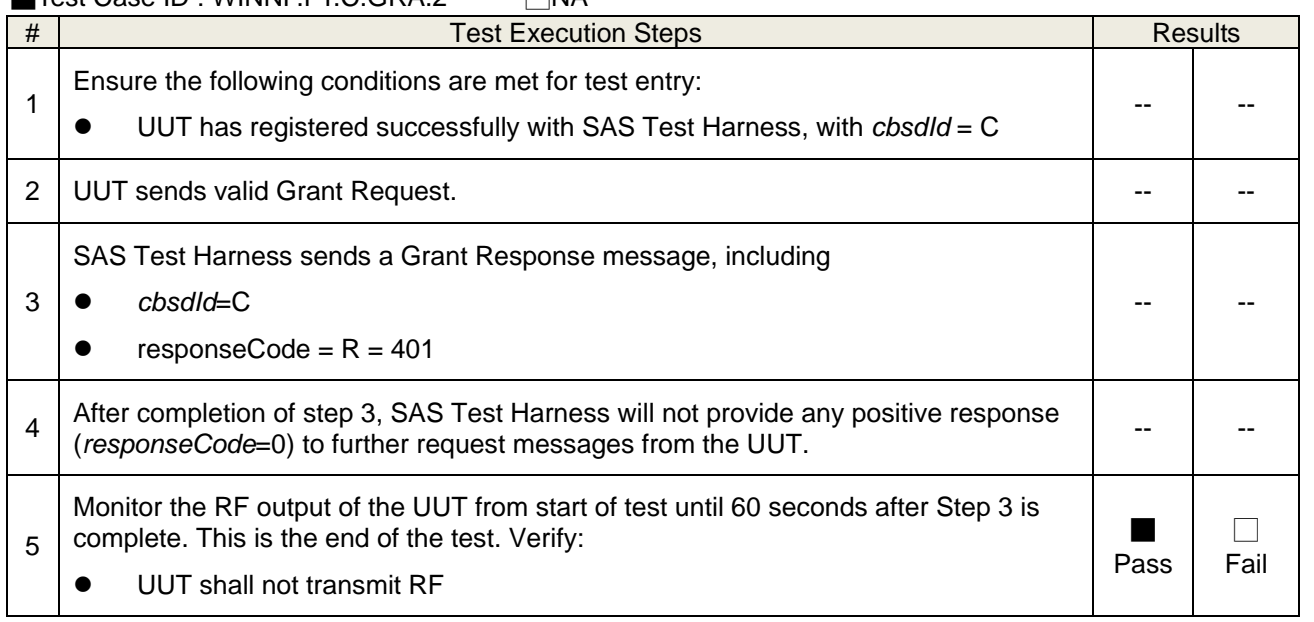

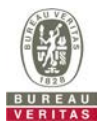

### <span id="page-21-0"></span>**4.6.3 CBSD Heart Beat Process**

## <span id="page-21-1"></span>**4.6.3.1 Domain Proxy Heartbeat Success Case (first Heartbeat Response**)

■Test Case ID : WINNF.FT.D.HBT.2 □NA

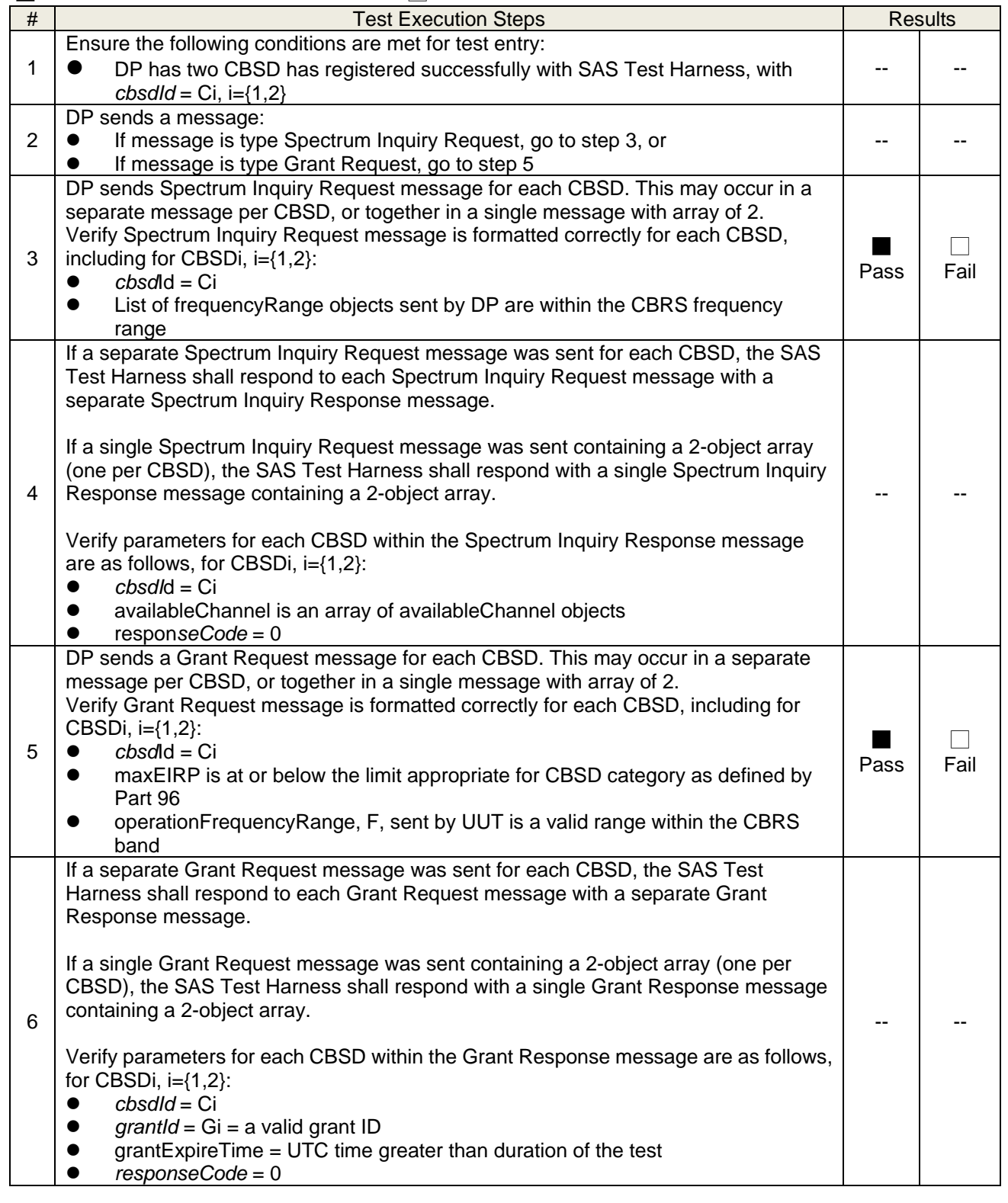

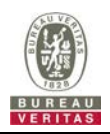

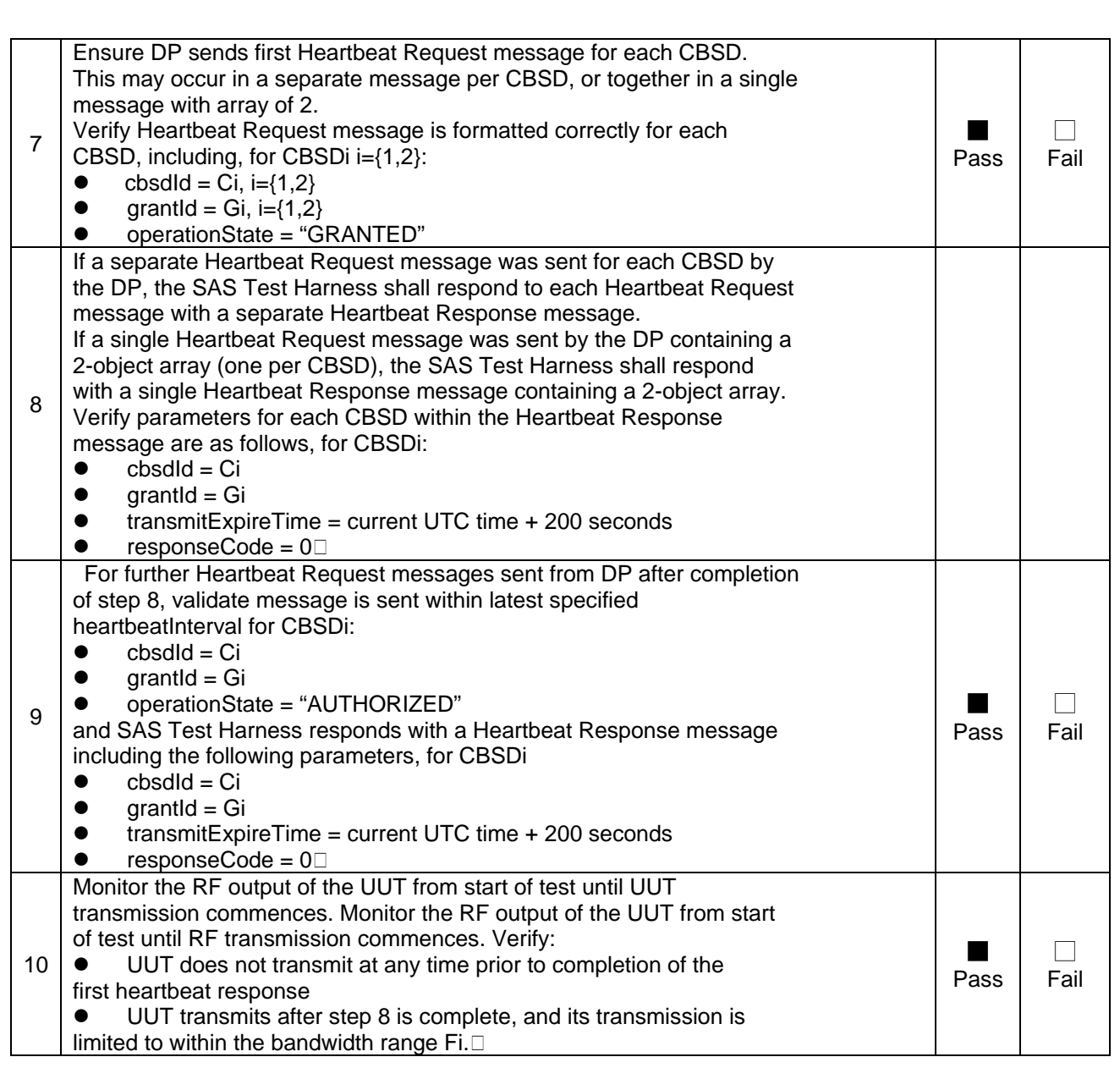

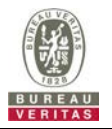

UUT transmits after step 8 is complete, and its transmission is limited to within the bandwidth range F.

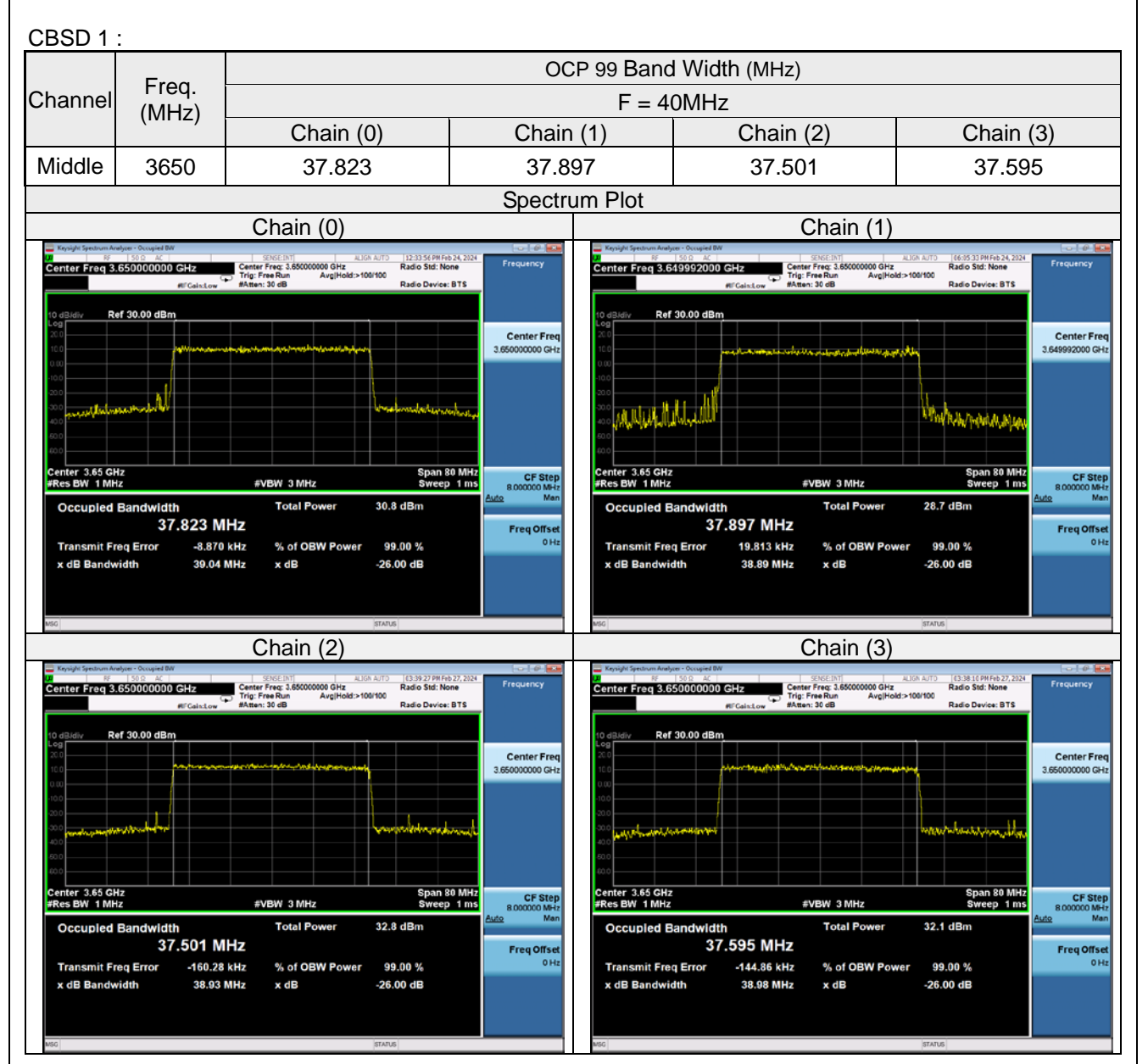

![](_page_24_Picture_0.jpeg)

![](_page_24_Figure_1.jpeg)

![](_page_25_Picture_0.jpeg)

# <span id="page-25-0"></span>**4.6.3.2 Heartbeat responseCode=105 (DEREGISTER)**

![](_page_25_Picture_185.jpeg)

![](_page_26_Picture_0.jpeg)

# <span id="page-26-0"></span>**4.6.3.3 Heartbeat responseCode=501 (SUSPENDED\_GRANT) in First Heartbeat Response**

■Test Case ID : WINNF.FT.C.HBT.5 □NA

![](_page_26_Picture_241.jpeg)

![](_page_27_Picture_0.jpeg)

# <span id="page-27-0"></span>**4.6.3.4 Heartbeat responseCode=501 (SUSPENDED\_GRANT) in Subsequent Heartbeat Response**

■Test Case ID : WINNF.FT.C.HBT.6 □NA

![](_page_27_Picture_247.jpeg)

![](_page_28_Picture_0.jpeg)

#### <span id="page-28-0"></span>**4.6.3.5 Heartbeat responseCode=502 (UNSYNC\_OP\_PARAM)**

■Test Case ID : WINNF.FT.C.HBT.7 □ NA # Test Execution Steps Results Results 1 Ensure the following conditions are met for test entry: UUT has registered successfully with SAS Test Harness UUT has a valid single grant as follows:<br>  $\circ$  valid *chsdld* = C valid *cbsdId* = C O valid *grantId* = G<br>O grant is for freque grant is for frequency range F, power P *grantExpireTime* = UTC time greater than duration of the test UUT is in AUTHORIZED state and is transmitting within the grant bandwidth F on RF interface -- -- 2 UUT sends a Heartbeat Request message. Ensure Heartbeat Request message is sent within latest specified heartbeatInterval, and is formatted correctly, including:  $\bullet$  *cbsdId* = C *grantId* = G *operationState* = "AUTHORIZED" ■ Pass □ Fail 3 SAS Test Harness sends a Heartbeat Response message, including the following parameters: *cbsdId* = C *grantId* = G *transmitExpireTime =* T *=* current UTC time *responseCode* = 502 (UNSYNC\_OP\_PARAM) -- -- 4 After completion of step 3, SAS Test Harness shall not allow any further grants to the  $\vert$  --  $\vert$  --5 Monitor the SAS-CBSD interface. Verify: UUT sends a Grant Relinquishment Request message. Verify message is correctly formatted with parameters:  $O$  cbsdId = C<br> $O$  grantId = G  $arantId = G$ Monitor the RF output of the UUT. Verify: UUT shall stop transmission within (T+60) seconds of completion of step 3 ■ Pass □ Fail

![](_page_29_Picture_0.jpeg)

<span id="page-29-0"></span>![](_page_29_Picture_272.jpeg)

![](_page_30_Picture_0.jpeg)

![](_page_30_Picture_60.jpeg)

![](_page_31_Picture_0.jpeg)

### <span id="page-31-0"></span>**4.6.3.7 Heartbeat Response Absent (First Heartbeat)**

■Test Case ID : WINNF.FT.C.HBT.9 □ NA # Test Execution Steps **Results** Results 1 Ensure the following conditions are met for test entry: UUT has registered successfully with SAS Test Harness UUT has a valid single grant as follows:<br>  $Q = \text{valid} \text{ cbsd/d} = Q$ O valid *cbsdId* = C<br>O valid *grantId* = G O valid *grantId* = G<br>O grant is for freque O grant is for frequency range F, power P<br>O grant Expire Time = UTC time greater that *grantExpireTime* = UTC time greater than duration of the test UUT is in GRANTED, but not AUTHORIZED state(i.e. has not performed its first Heartbeat Request) -- -- 2 UUT sends a Heartbeat Request message. Ensure Heartbeat Request message is sent within latest specified heartbeatInterval, and is formatted correctly, including:<br>  $\bullet$  chsdld – C *cbsdId* = C  $\bullet$  *grantId* = G *operationState* = "GRANTED" ■ Pass □ Fail 3 After completion of step 2, SAS Test Harness does not respond to any further messages from UUT to simulate loss of network connection -- -- 4 Monitor the RF output of the UUT from start of test to 60 seconds after step 3. Verify: At any time during the test, UUT shall not transmit on RF interface ■ Pass □ Fail

![](_page_32_Picture_0.jpeg)

# <span id="page-32-0"></span>**4.6.3.8 Heartbeat Response Absent (Subsequent Heartbeat)**

■Test Case ID : WINNF.FT.C.HBT.10 □ NA

![](_page_32_Picture_205.jpeg)

![](_page_33_Picture_0.jpeg)

-- --

□

## <span id="page-33-0"></span>**4.6.4 CBSD Relinquishment Process**

<span id="page-33-1"></span>![](_page_33_Picture_214.jpeg)

![](_page_34_Picture_0.jpeg)

# <span id="page-34-0"></span>**4.6.5 CBSD Deregistration Process**

## <span id="page-34-1"></span>**4.6.5.1 Domain Proxy Successful Deregistration**

![](_page_34_Picture_236.jpeg)

![](_page_35_Picture_0.jpeg)

### <span id="page-35-0"></span>**4.6.6 CBSD Security Validation**

#### <span id="page-35-1"></span>**4.6.6.1 Successful TLS connection between UUT and SAS Test Harness**

■Test Case ID : WINNF.FT.C.SCS.1 □ NA

![](_page_35_Picture_199.jpeg)

### Wireshark Capture Example for Test Case :

![](_page_35_Picture_200.jpeg)

![](_page_36_Picture_0.jpeg)

## <span id="page-36-0"></span>**4.6.6.2 TLS failure due to revoked certificate**

![](_page_36_Picture_152.jpeg)

![](_page_36_Picture_153.jpeg)

#### Wireshark Capture Example for Test Case :

![](_page_36_Picture_154.jpeg)

![](_page_37_Picture_0.jpeg)

## <span id="page-37-0"></span>**4.6.6.3 TLS failure due to expired server certificate**

![](_page_37_Picture_169.jpeg)

![](_page_37_Picture_170.jpeg)

#### Wireshark Capture Example for Test Case :

![](_page_37_Picture_171.jpeg)

● 2 wireshark\_乙太網路E9LIJ2.pcapng

 $\cdots$  ( $\cdot$ 8

Packets: 6610 · Displayed: 16 (0.2%) · Dropped: 0 (0.0%)

 $\frac{1}{2}$ 

Profile: Defaul

![](_page_38_Picture_0.jpeg)

### <span id="page-38-0"></span>**4.6.6.4 TLS failure when SAS Test Harness certificate is issued by an unknown CA**

■Test Case ID : WINNF.FT.C.SCS.4 □NA

![](_page_38_Picture_153.jpeg)

### Wireshark Capture Example for Test Case :

![](_page_38_Picture_154.jpeg)

![](_page_39_Picture_0.jpeg)

### <span id="page-39-0"></span>**4.6.6.5 TLS failure when certificate at the SAS Test Harness is corrupted**

■Test Case ID : WINNF.FT.C.SCS.5 □NA

![](_page_39_Picture_151.jpeg)

## Wireshark Capture Example for Test Case :

![](_page_39_Picture_152.jpeg)

![](_page_40_Picture_0.jpeg)

### <span id="page-40-0"></span>**4.6.7 CBSD RF Power Measurement**

## <span id="page-40-1"></span>**4.6.7.1 WINNF.PT.C.HBT.1**

![](_page_40_Picture_194.jpeg)

 $\overline{B}$ T.1  $\Box$ NA

![](_page_40_Picture_195.jpeg)

![](_page_41_Picture_0.jpeg)

RF measurement plot for Test Case :

**•** Tester performs power measurement on RF interface(s) of UUT, and verifies it complies with the maxEirp setting, Pi. The RF measurement method is out of scope of this document, but may include additional configuration of the UUT, as required, to fulfill the requirements of the power measurement method.

![](_page_41_Picture_238.jpeg)

![](_page_41_Figure_4.jpeg)

![](_page_42_Figure_0.jpeg)

![](_page_43_Figure_0.jpeg)

![](_page_44_Figure_0.jpeg)

![](_page_45_Picture_0.jpeg)

## <span id="page-45-0"></span>**5 Pictures of Test Arrangements**

Please refer to the attached file (Test Setup Photo).

### <span id="page-45-1"></span>**6 WInnForum Logs**

Please refer to the attached file (Test Logs).

![](_page_46_Picture_0.jpeg)

#### <span id="page-46-0"></span>**Appendix – Information of the Testing Laboratories**

We, Bureau Veritas Consumer Products Services (H.K.) Ltd., Taoyuan Branch, were founded in 1988 to provide our best service in EMC, Radio, Telecom and Safety consultation. Our laboratories are FCC recognized accredited test firms and accredited and approved according to ISO/IEC 17025.

If you have any comments, please feel free to contact us at the following:

**Lin Kou EMC/RF Lab** Tel: 886-2-26052180 Fax: 886-2-26051924

**Hsin Chu EMC/RF Lab/Telecom Lab** Tel: 886-3-6668565 Fax: 886-3-6668323

**Hwa Ya EMC/RF/Safety Lab** Tel: 886-3-3183232 Fax: 886-3-3270892

**Email:** [service.adt@tw.bureauveritas.com](mailto:service.adt@tw.bureauveritas.com) **Web Site:** [http://ee.bureauveritas.com.tw](http://ee.bureauveritas.com.tw/)

The address and road map of all our labs can be found in our web site also.

**--- END ---**